## **Instructions for Map Viewer**

In the Map viewer you can view AMS maps, atlas maps, base maps and satellite imagery, and various other map layers. You can also search place names, farms, street names, etc. You can get your location, locate and mark coordinates on the map and get more information about map layers if you click on them on the map.

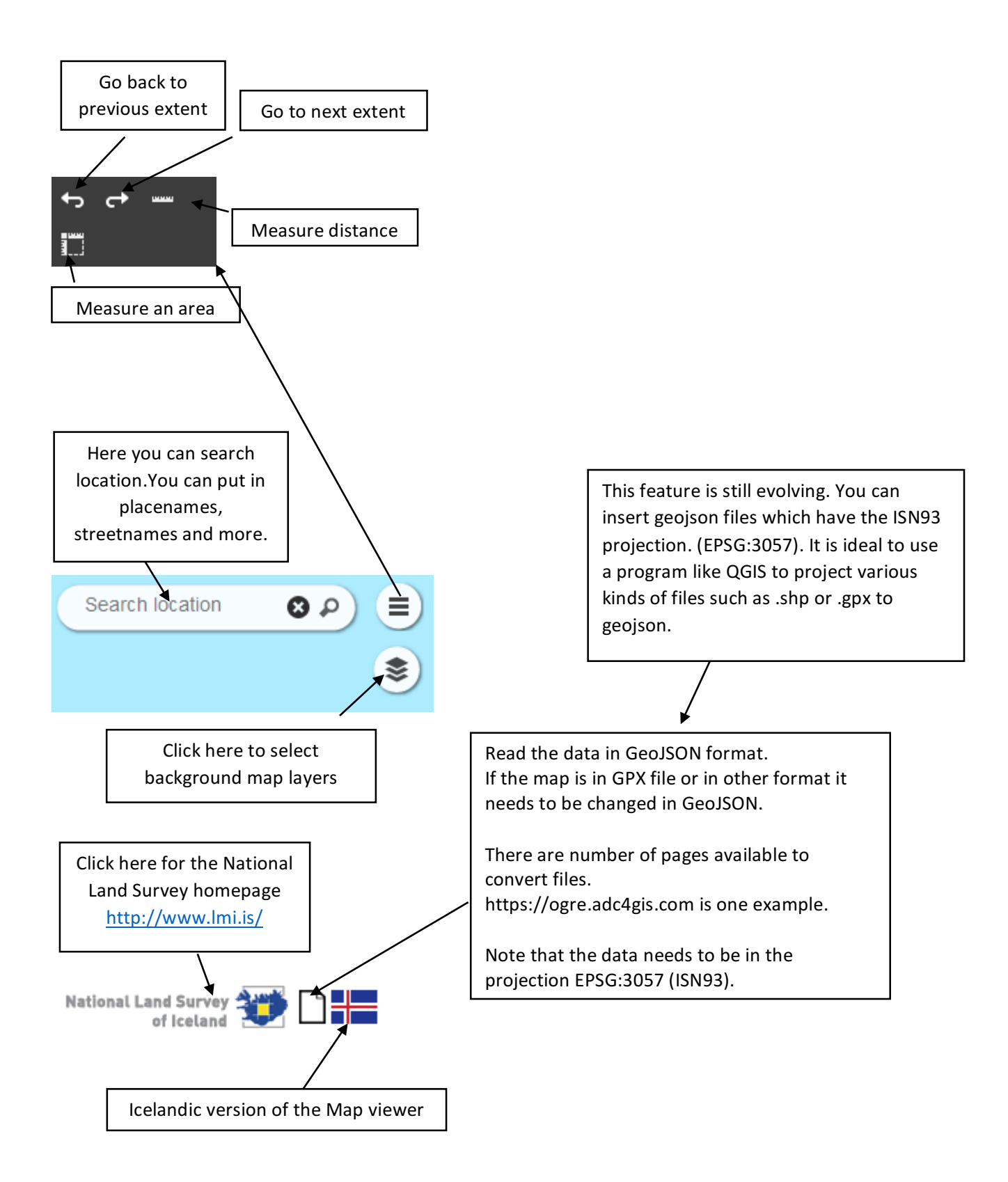

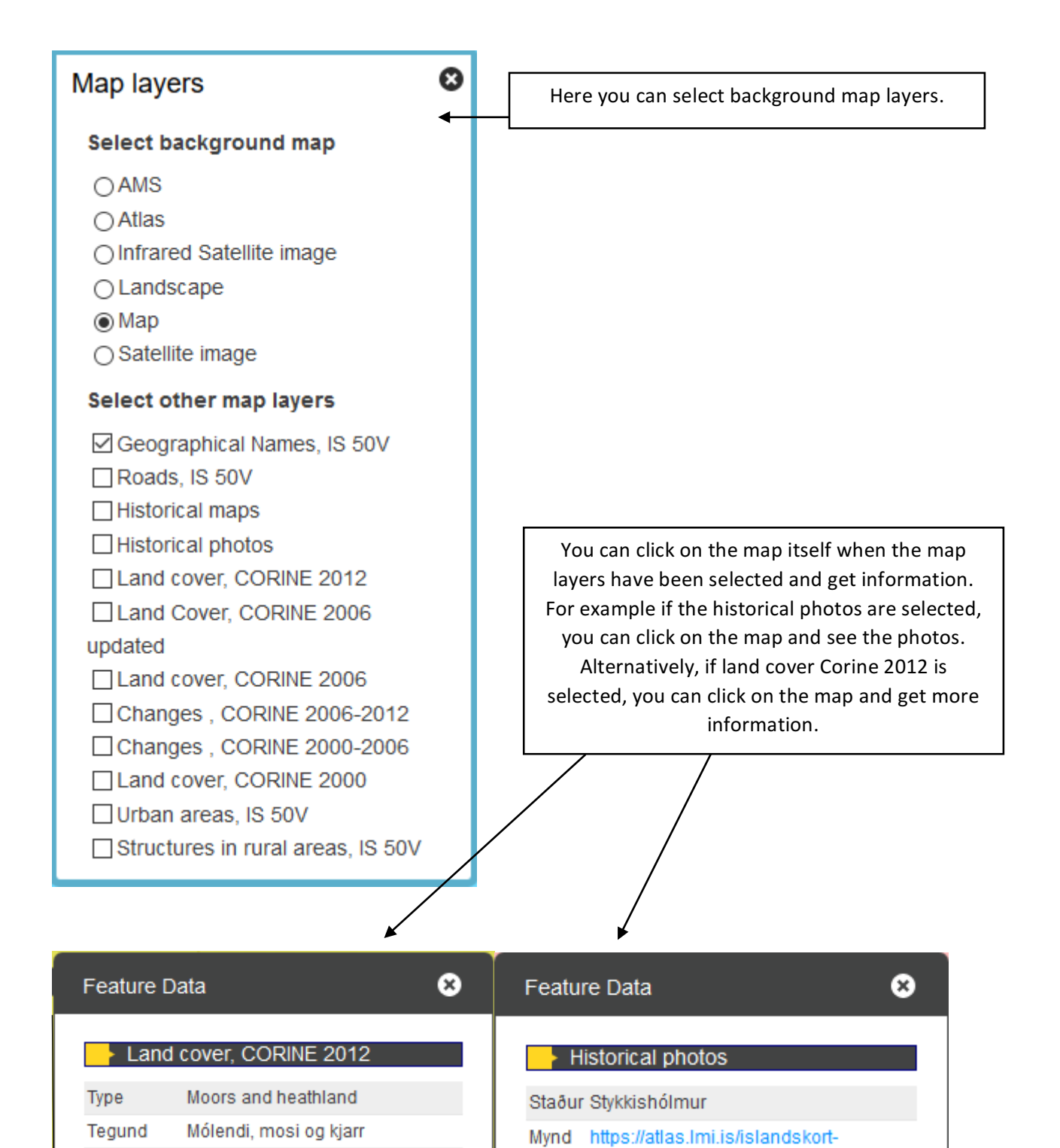

dana/ljosmyndir/2\_138.jpg

Click here to open the geoportal map window. Here you can see data from different sources.

Kóði

322

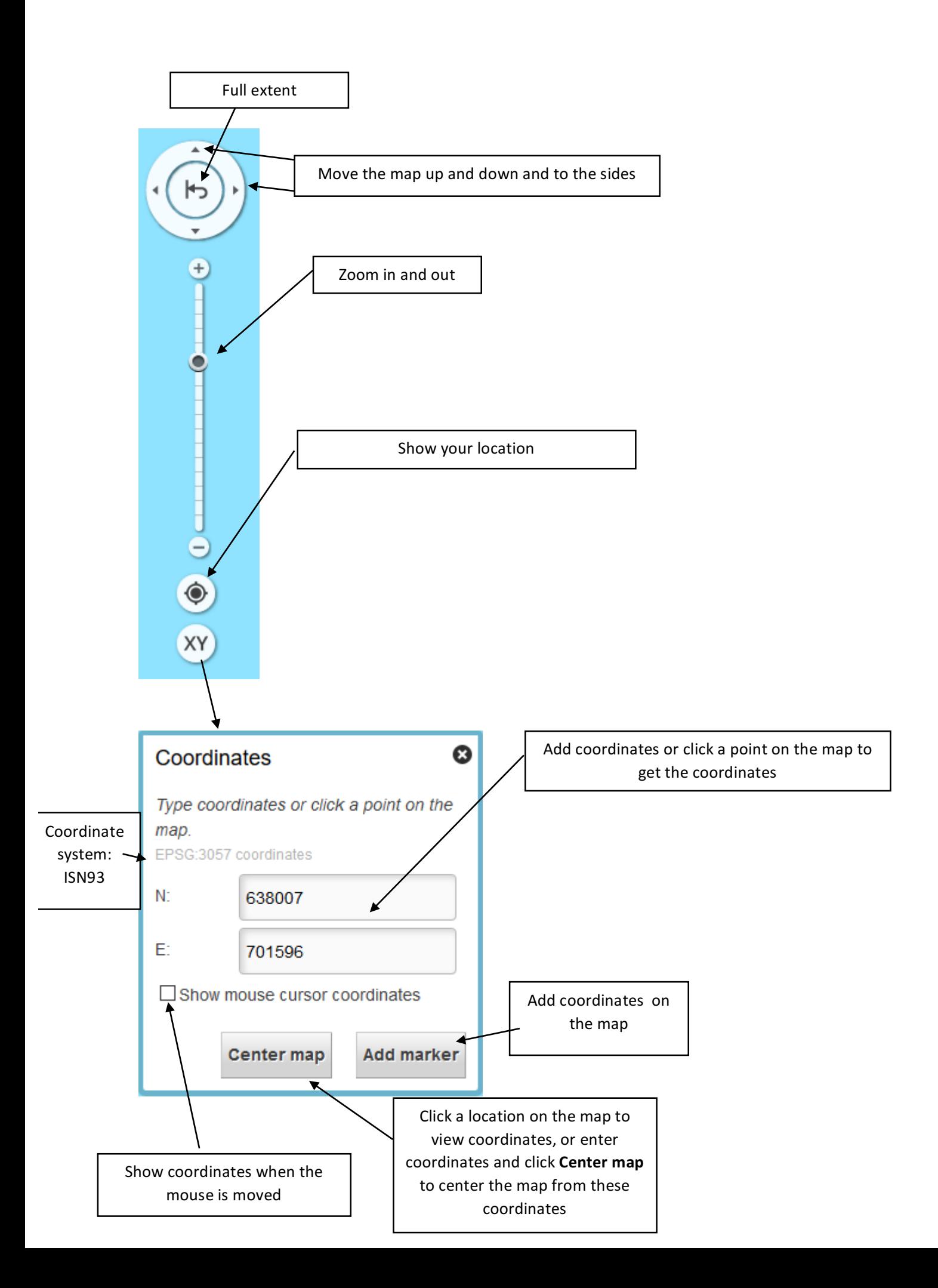